# **Procedural Animation: Stair Automaton Houdini v. 18.5.696**

# **RENDERING STATS**

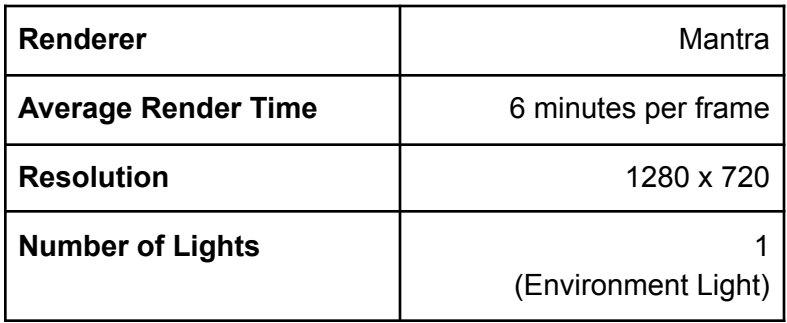

### **Sampling**

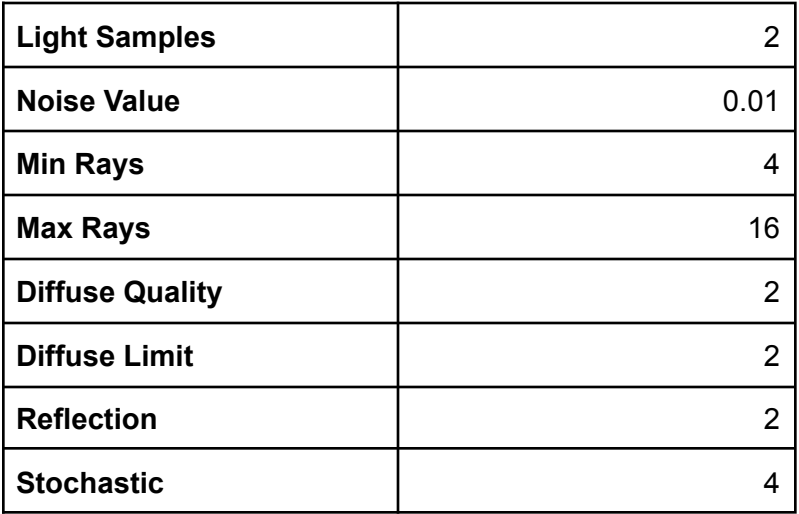

# **Geometry Complexity**

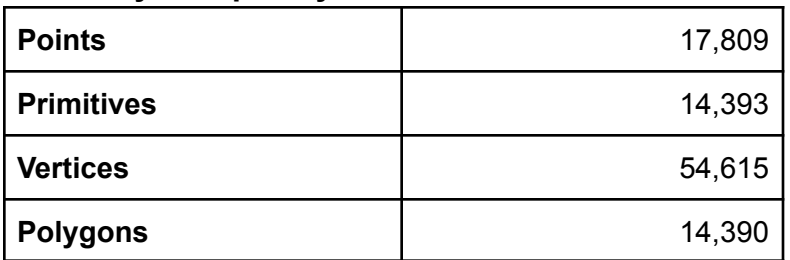

# **PROJECT DESCRIPTION**

The goal of my project is to recreate a stair automaton that pushes marbles to the top of a spiral ramp and rolls them down to create an endless cycle of up and down.

The reference image I'm using for my project is…

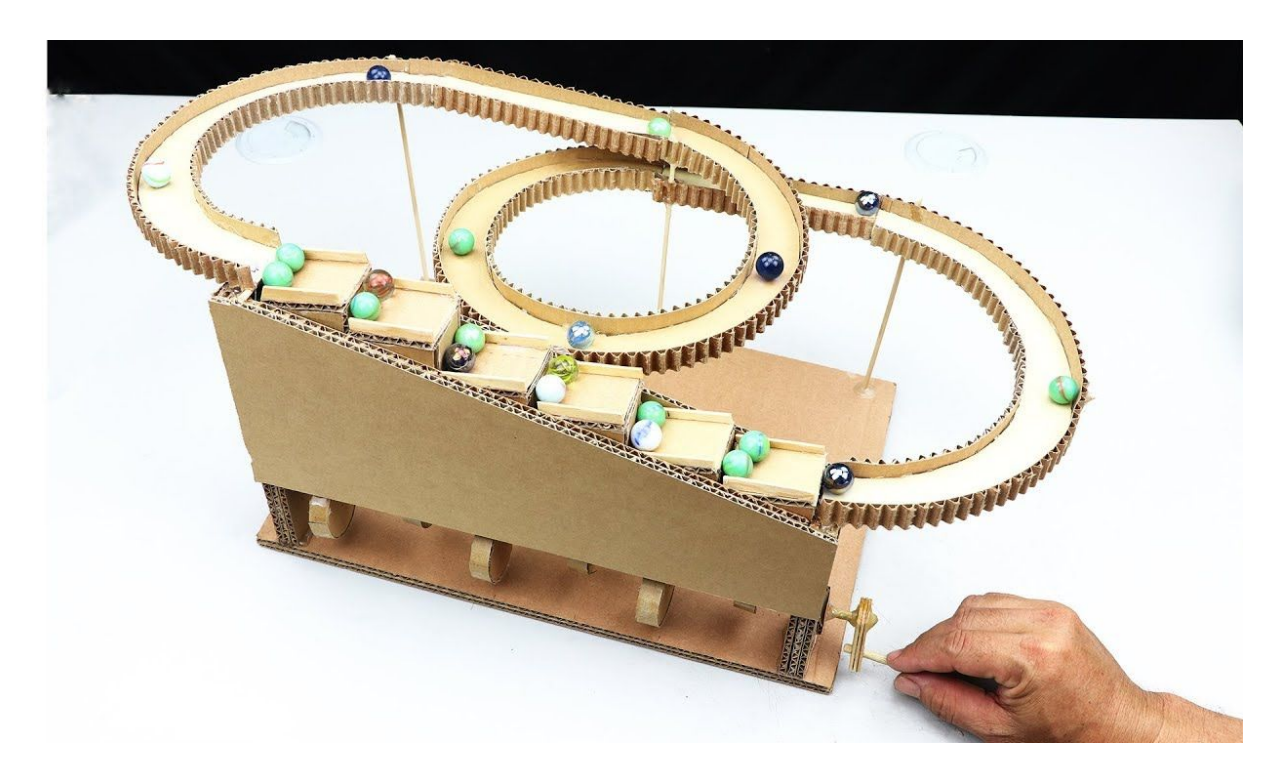

A video of the automaton can be found here:

https://www.youtube.com/watch?v=2DSwobh5AvM

### **TECHNICAL GUIDE**

#### **1** 丨**Procedural Stair Animation**

To create the procedural animation of the stairs, I used "bbox" on the stair geometry so that it would follow the rotation and maximum height of the wheel geometry to create the illusion that they are connected. I used the "bbox" on the odd stairs and then wrote the command out again on the even stairs to create the offset. On the wheels, I did a rotation by frame number and multiplied it by 8 to slow down the animation.

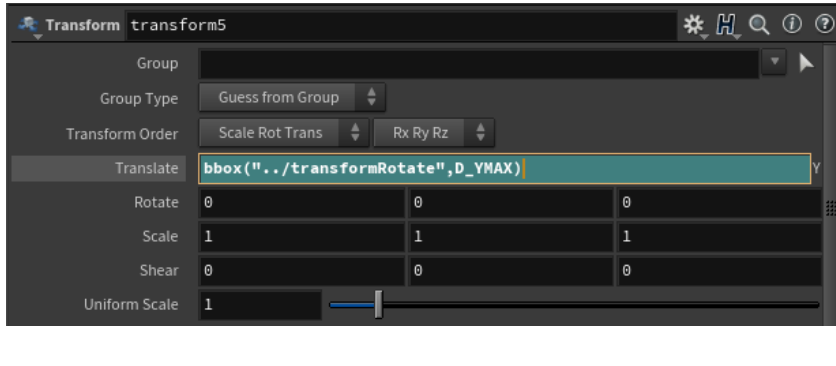

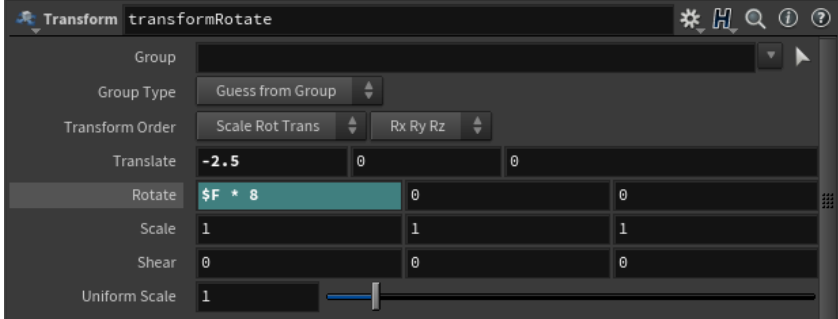

### **2** 丨**Rolling Marbles**

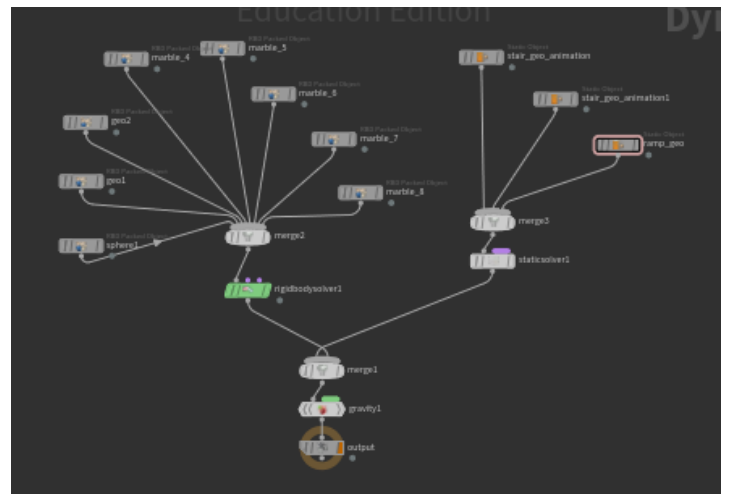

To create the animation of the rolling marbles, I used "RBDs." By using RBDs, I was better able to capture the simulation of marbles rolling down a ramp. I created 8 different marbles and placed them at different spots in the scene to use as my RBD objects and then used the stair and ramp geometry as my collision objects.

### **3** 丨**Marble Texture**

To create a color map from the marbles, I used a random art generator in Python that I had created in a previous class. I adjusted the user inputs for the level of recursion and generated several images that had marble-like textures with bright colors. I adjusted the colors a little further in Photoshop and then used them as texture maps for the base color of my marble shader. I then lowered the opacity in the shader and enabled fake caustics to get the effect of glass.

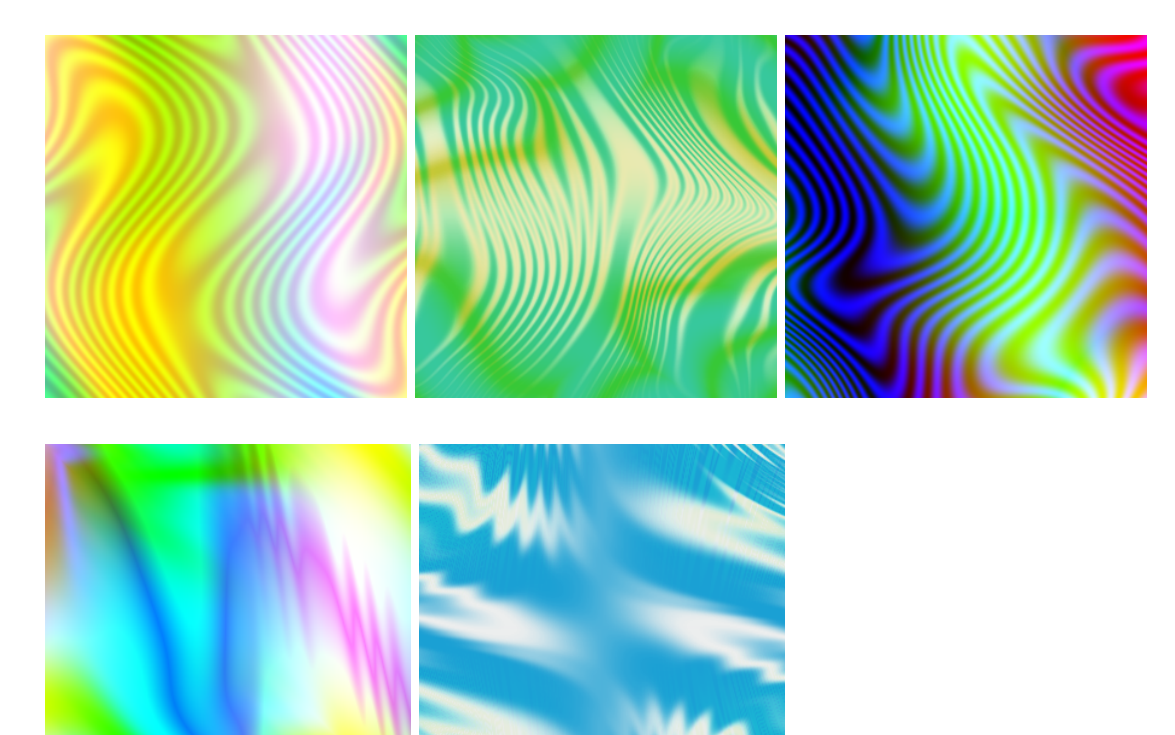

### **PROBLEMS ENCOUNTERED**

#### **1** 丨**Cardboard Texture**

The biggest issue I faced was making the model seem like it was constructed with cardboard. Creating a texture map to use as a color map and creating the shader was easy, but I struggled with creating the crinkled, inside texture of the cardboard. I ended up using an attribute wrangle on a grid to create a sin curve and then inserted it into the sides of my model but I was not able to use this technique for the sides of the ramp.

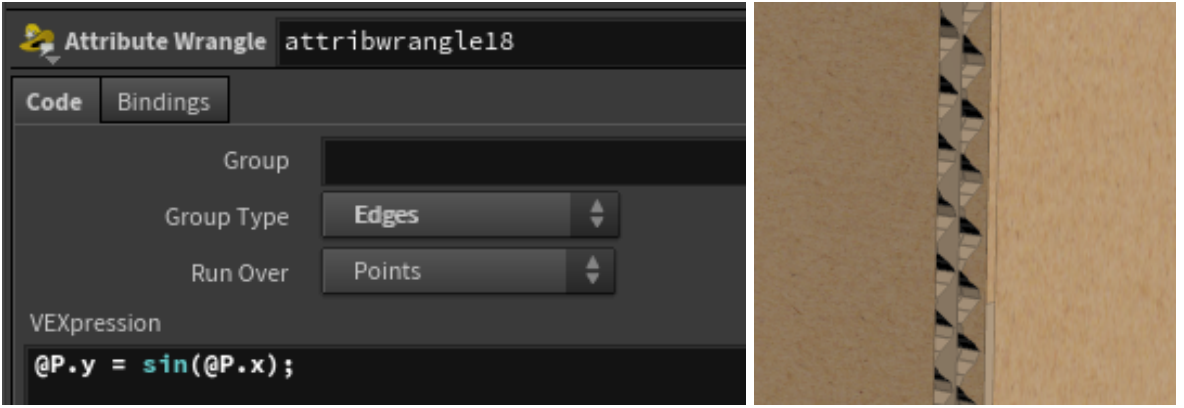